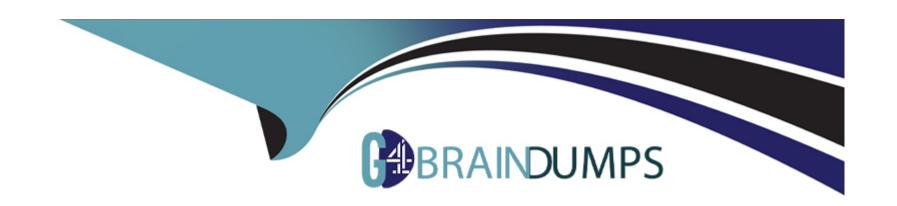

# Free Questions for 1Z0-1067-23 by go4braindumps

**Shared by Knapp on 15-04-2024** 

For More Free Questions and Preparation Resources

**Check the Links on Last Page** 

# **Question 1**

#### **Question Type:** MultipleChoice

Which two statements are TRUE about Object Storage data security and encryption in Oracle Cloud Infrastructure (OCI)? (Choose two.)

# **Options:**

- A- Data needs to be decrypted on the client side before retrieving it.
- **B-** Client-side encryption is managed by the customer.
- C- A VPN connection to OCI is required to ensure secure data transfer to an object storage bucket.
- D- All traffic to and from Object Storage service is encrypted using TLS.
- **E-** OCI Vault Management is used by default to provide data security.

#### **Answer:**

B, D

# **Question 2**

**Question Type:** MultipleChoice

You are asked to investigate a potential security risk on your company Oracle Cloud Infrastructure (OCI) tenancy. You decide to start by looking through the audit logs for suspicious activity. How can you retrieve the audit logs using the OCI Command Line Interface (CLI)? (Choose the best answer.)

# **Options:**

- A- oci audit event list --start-time \$start-time -compartment-id \$compartment-id
- B- oci audit event list --end-time \$end-time -compartment-id \$compartment-id
- C- oci audit event list --start-time \$start-time -end-time \$end-time -compartment-id \$com-partment-id
- D- oci audit event list --start-time \$start-time -end-time \$end time -tenancy-id \$tenancy id

#### **Answer:**

C

# **Question 3**

# **Question Type:** MultipleChoice

You have ordered two FastConnect connections that provide a high availability connection architecture between your on-premises data center and Oracle Cloud Infrastructure (OCI). You want to run these connections in an ACTIVE/PASSIVE architecture. How can you

accomplish this? (Choose the best answer.)

# **Options:**

- A- Enable BGP on the FastConnect that you want as the ACTIVE connection.
- B- Adjust one of the connections to have a higher ASN.
- C- Use AS PATH prepending with your routes.
- D- Decrease the prefix length of AS for the FastConnect you want to use as PASSIVE connection.

#### **Answer:**

C

# **Question 4**

## **Question Type:** MultipleChoice

You are working with Terraform on your laptop and have been tasked with spinning up multiple compute instances in Oracle Cloud Infrastructure (OCI) for a project. In addition, you are also required to collect IP addresses of provisioned instances and write them to a file and save it in your laptop. Which specific Terraform functionality can help accomplish this task? (Choose the best answer.)

| Options:                  |  |  |
|---------------------------|--|--|
| A- Terraform remote-exec  |  |  |
| B- Terraform remote state |  |  |
| C- Terraform modules      |  |  |
| D- Terraform local-exec   |  |  |
|                           |  |  |
| Answer:                   |  |  |
| D                         |  |  |
|                           |  |  |
|                           |  |  |
| Question 5                |  |  |
|                           |  |  |

**Question Type:** MultipleChoice

You are using Oracle Cloud Infrastructure (OCI) console to set up an alarm on a budget to track your OCI spending. Which two are valid targets for creating a budget in OCI? (Choose two.)

# **Options:**

**A-** Select group as the type of target for your budget.

- B- Select user as the type of target for your budget.
- **C-** Select Compartment as the type of target for your budget.
- **D-** Select Cost-Tracking Tags as the type of target for your budget.
- **E-** Select Tenancy as the type of target for your budget.

#### **Answer:**

C, D

# **Question 6**

**Question Type:** MultipleChoice

You launched a Linux compute instance to host the new version of your company website via Apache Httpd server on HTTPS (port 443). The instance is created in a public subnet along with other instances. The default security list associated to the subnet is:

| Ingress   |                |                | Egress              |          |           |                |                |                     |          |
|-----------|----------------|----------------|---------------------|----------|-----------|----------------|----------------|---------------------|----------|
| CIDR      | IP<br>Protocol | Source<br>Port | Destination<br>Port | State    | CIDR      | IP<br>Protocol | Source<br>Port | Destination<br>Port | State    |
| 0.0.0.0/0 | TCP            | All            | 22                  | Stateful | 0.0.0.0/0 | All            |                |                     | Stateful |
| 0.0.0.0/0 | ICMP           |                |                     | Stateful |           |                |                |                     |          |

## **Options:**

- A- You want to allow access to the company website from public internet without exposing websites eventually hosted on the other instances in the public subnet. Which action would you take to accomplish the task? (Choose the best answer.)
- B- Create an NSG, add a stateful rule to allow ingress access on port 443, and associate it with the public subnet that hosts the company website.
- C- Create a Network Security Group (NSG), add a stateful rule to allow ingress access on port 443, and associate it with the instance that hosts the company website.
- D- In the default security list, add a stateful rule to allow ingress access on port 443.

Create a new security list with a stateful rule to allow ingress access on port 443 and associate it with the public subnet.

#### **Answer:**

С

# **Question 7**

**Question Type:** MultipleChoice

The boot volume on your Oracle Linux instance has run out of space. Your application has crashed due to a lack of swap space, forcing you to increase the size of the boot volume. Which step should NOT be included in the process used to solve the issue? (Choose the best answer.)

# **Options:**

- A- Resize the boot volume by specifying a larger value than the boot volume current size.
- B- Reattach the boot volume and restart the instance.
- C- Create a RAID 0 configuration to extend the boot volume file system onto another block volume.
- D- Attach the resized boot volume to a second instance as a data volume; extend the partition and grow the file system in the resized boot volume.
- E- Stop the instance and detach the boot volume.

#### **Answer:**

С

# **Question 8**

**Question Type:** MultipleChoice

You are asked to deploy a new application that has been designed to scale horizontally. The business stakeholders have asked that the application be deployed in us-phoenix-1. Nor-mal usage requires 2 OCPUs. You expect to have few spikes during the week, that will require up to 4 OCPUs, and a major usage uptick at the end of each month that will require 8 OCPUs. What is the most cost-effective

approach to implement a highly available and scalable solution? (Choose the best answer.)

# **Options:**

- A- Create an instance with 1 OCPU shape. Use the Resize Instance action to scale up to a larger shape when more resources are needed.
- B- Create an instance with 1 OCPU shape. Use a CLI script to clone it when more re-sources are needed.
- **C-** Create an instance pool with a VM.Standard2.2 shape instance configuration. Set up the autoscaling configuration to use 2 availability domains and have a minimum of 2 in-stances, to handle the weekly spikes, and a maximum of 4 instances.
- D- Create an instance pool with a VM.Standard2.1 shape instance configuration. Set up the autoscaling configuration to use 2 availability domains and have a minimum of 2 in-stances and a maximum of 8 instances.

#### **Answer:**

D

# To Get Premium Files for 1Z0-1067-23 Visit

https://www.p2pexams.com/products/1z0-1067-23

# **For More Free Questions Visit**

https://www.p2pexams.com/oracle/pdf/1z0-1067-23

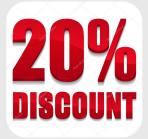